## **Passer une commande**

## **OVI40 UI et module LCD**

OVI40 UI et le panneau d'affichage LCD peuvent être commandé ici: <https://www.electronicrepair.de/ovi40-bestellformular/>

Le kit contient un grand nombre de composant type "SMD".

Il y a trois options de commander un OVI40 UI: \* Platine PBC uniquement, sans composants \* Kit (Platine PCB avec tous les composants nécessaire) \* OVI40 UI assemblé et testé

Le **panneau d'affichage LCD** est livré assemblé et testé.

Le module **OVI40 RF** est encore en dévelopement et ne peut pas être commandé déjà. A noter: les RF boards mcHF jusqu' à la version V0.6 peuvent être utilisé avec le OVI40 UI.

From: <https://www.amateurfunk-sulingen.de/wiki/>- **Afu - Wiki des DARC OV Sulingen I40**

Permanent link: **<https://www.amateurfunk-sulingen.de/wiki/doku.php?id=fr:ovi40order:order&rev=1518208458>**

Last update: **09.02.2018 20:34**

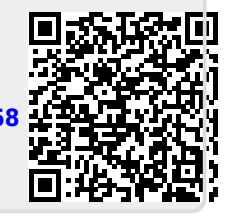